# [Sysadministrivia](http://sysadministrivia.com/)

## **Linux, Lagers, and Late Nights**

# S1E17: "Is that Your Gun (or Are You Just Happy to See Me?)"

**Posted** 2016-10-10 00:19 **Modified** 2017-01-31 06:15 **Comments** [0](http://sysadministrivia.com/episodes/S1E17#comments-head)

**Navigation**

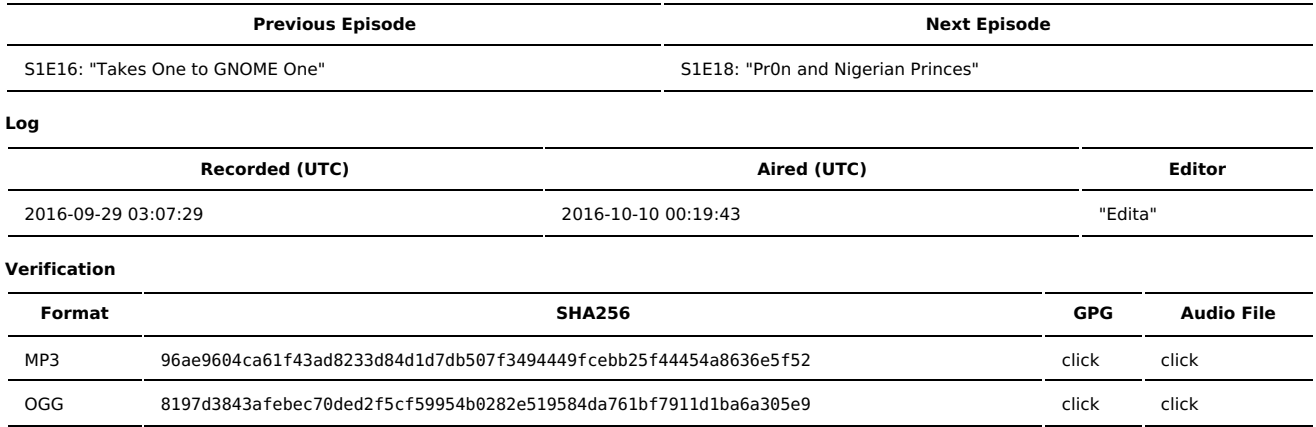

Quicklisten:

Scripting and automation, and OpSec ("Operational Security") in the workplace- physical security, concealed carry, etc.

#### [News](http://sysadministrivia.com/episodes/S1E17#news)

- [Notes](http://sysadministrivia.com/episodes/S1E17#notes)
- [Sysbadministration](http://sysadministrivia.com/episodes/S1E17#baddie) Award
- **[Errata](http://sysadministrivia.com/episodes/S1E17#errata)**
- **[Music](http://sysadministrivia.com/episodes/S1E17#music)**

### **News**

Starts at **3m32s**.

- We've had more aggressive cuts in this episode and the previous [episode!](http://sysadministrivia.com/episodes/S1E16)
- Do you like them? Hate them? Didn't notice?
	- And I've been leaving the full tracks in for the outro music pieces. Are you digging that? Do you listen?
- We make the cuts and pass the savings on to YOUUUUUU!
- Another [openssl](https://www.openssl.org/news/secadv/20160926.txt) bug...
- [Textpattern](http://textpattern.com/) 4.6.0 dropped! Yay! (We talk about TXP in [S0E6.](http://sysadministrivia.com/episodes/S0E6))
- Firefox is going to kill [WoSign's](http://arstechnica.com/security/2016/09/firefox-ready-to-block-certificate-authority-that-threatened-web-security/) trust in their trust store.
- You should probably just not even bother buying a [Lenovo](https://linux.slashdot.org/story/16/09/21/1838252/lenovo-denies-claims-it-plotted-with-microsoft-to-block-linux-installs) at this point, seriously.
- There were [reports](https://twitter.com/kenvogel/status/780532591992594432) of the Wi-FI at the political debate being, uh, controlled in a slightly less than savory manner...
	- But the FCC is on the [case!](http://arstechnica.com/tech-policy/2016/09/fcc-commissioner-calls-for-investigation-into-debate-wi-fi-debacle/)
- There's also a nasty [bug](https://www.agwa.name/blog/post/how_to_crash_systemd_in_one_tweet) in systemd...
	- Which, just like eeeeevery other bug in systemd, has been blown out of proportion. **I** recommend reading [this](https://twitter.com/da_667/status/781245263121899521) thread.
- People have, apparently, been "drilling their own '[headphone](http://newsfromtheweb.com/please-dont-drill-new-iphone-7/) socket' into the iPhone 7.
	- $\blacksquare$ lol.
- The oldest computer in use by the government has been [tracked](https://www.muckrock.com/news/archives/2016/sep/23/governments-oldest-computer-isnt-technically-compu/) down.
- I Jthan doesn't know how announcements work.

## **Notes**

#### Starts at **14m43s**.

I was drinking Knob Creek [Whiskey](http://www.boldrock.com/apple/) (yes, again). Jthan was drinking a rum and coke (but didn't specify which rum). Paden was drinking a Bold Rock Hard Cider.

- Scripting!
	- I use a lot of the ansible [command](https://docs.ansible.com/ansible/command_module.html) and [shell](https://docs.ansible.com/ansible/shell_module.html) modules, along with the [speedtest-cli](https://github.com/sivel/speedtest-cli) script.
	- I also use a lot of [iperf3](http://software.es.net/iperf/) and I mention [mtr](http://www.bitwizard.nl/mtr/) too, but they aren't scripts.
- DON'T PUSH IT ANYWHERE, but this cron job will save your ass: 0 2 \* \* \* cd /etc ; git add --all . ; git commit -m "Nightly commit" (you need to cd /etc ; git init . first)
- Things that make a good script (differs on the platform/environment):
	- If you're a Windows admin, LEARN POWERSHELL. PERIOD.
	- A parser that's available on every box in your fleet by default
	- **Well-tested**
	- Well-commented
	- Always fail on error (unless you're expecting one)- bash's set -e does a pretty decent job of this. (And set -x is handy for debugging scripts.)
	- Clean formatting (python[/PEP-8](https://www.python.org/dev/peps/pep-0008/) is a good way of enforcing this)
	- Separate out variables- define them all at the beginning of the script if possible. Try not to set variables right before they're needed when possible.
	- Syntax highlighting helps a LOT when writing them. If you prefer a GUI editor, [Atom](https://atom.io/) and [Brackets](http://brackets.io/) are great.
- Workplace OpSec **(29m09s)**
	- There's a "Physical" aspect and a "Cyber" aspect
	- OpSec can be summed up as applied security in your workflow, life, etc.- behavioral.
	- Be CAREFUL what is not only shared by YOU, but who you share WITH **and what is even recorded in the first place**.
	- [Canaries](https://en.wikipedia.org/wiki/Warrant_canary) are quite useful.
	- By the way, "smart" tampons are [totally](http://www.wsj.com/articles/smart-tampon-the-internet-of-every-single-thing-must-be-stopped-1464198157) a thing.
	- The android app I mention that lets you set a different disk encryption passphrase vs. unlock passphrase is called Cryptfs [Password](https://play.google.com/store/apps/details?id=org.nick.cryptfs.passwdmanager&hl=en).
	- **ALWAYS VERIFY IDENTITIES/AUTHORIZATION.**

# **Sysbadministration Award**

In this segment, we highlight system administration mistakes. Think of them as the IT equivalent of the Darwin Awards. **(1h13m38s)**

A server was [rebooted](https://www.reddit.com/r/techsupportgore/comments/54qnn9/its_3am_no_one_will_be_messing_with_this_server/) in the middle of a / transfer… with 81.2% done. Ouch.

### **Errata**

- Jthan's second question was "If you had to learn just one scripting language and learn it well, what would it be?"
- My response would be "it depends". If you're in a mixed environment, ABSOLUTELY the answer will be python. If you're all Windows, Powershell. If you're all \*nix, bash (or sh, specifically).

### **Music**

#### **Music Credits**

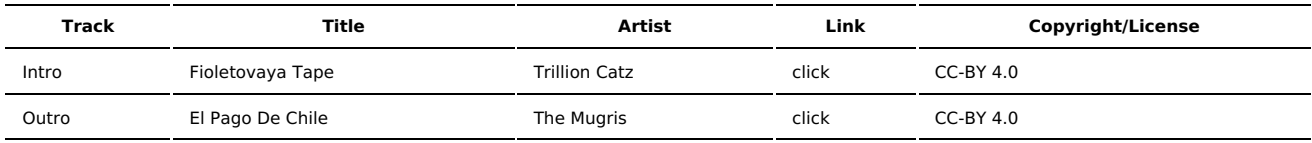

(All music is royalty-free, properly licensed for use, used under fair use, or public domain.)

**Author** [r00t^2](http://sysadministrivia.com/episodes/?author=r00t%5E2) **Categories** [Season](http://sysadministrivia.com/category/1/) One

# **Comments**

There are currently no comments on this article.

Published with [Textpattern](http://textpattern.com/) CMS